# **QGIS Application - Bug report #20901**

**Crashed when exiting a project**

*2019-01-01 01:44 PM - Ricardo Gonzalez*

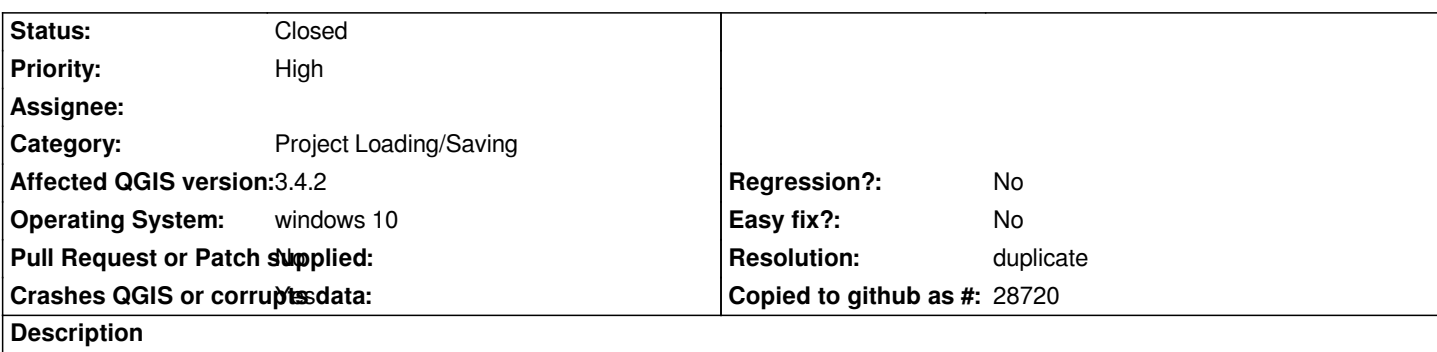

## **User Feedback**

*eXITING A PROJECT.*

## **Report Details**

**Crash ID***: 62f1fcd2045780cb9f127836e6b579b8665f3e63*

#### **Stack Trace**

*proj\_lpz\_dist : proj\_lpz\_dist : QgsCoordinateTransform::transformPolygon : QgsCoordinateTransform::transformPolygon : QgsCoordinateTransform::QgsCoordinateTransform : QHashData::free\_helper : QgsCoordinateTransform::addToCache : QgsCoordinateTransform::invalidateCache : QgsApplication::exitQgis : QgisApp::~QgisApp : CPLStringList::operator[] : main : BaseThreadInitThunk : RtlUserThreadStart :*

#### **QGIS Info**

*QGIS Version: 3.4.2-Madeira QGIS code revision: commit:22034aa070 Compiled against Qt: 5.11.2 Running against Qt: 5.11.2 Compiled against GDAL: 2.3.2 Running against GDAL: 2.3.2*

#### **System Info**

*CPU Type: x86\_64 Kernel Type: winnt Kernel Version: 10.0.17134*

#### **Related issues:**

*Duplicates QGIS Application - Bug report # 20283: Crash when exiting program ...* **Reopened 2018-10-30**

### **History**

### **#1 - 2019-01-01 01:48 PM - Giovanni Manghi**

*- Priority changed from Normal to High*

- *Status changed from Open to Feedback*
- *Subject changed from Crashed when exiting a project. to Crashed when exiting a project*

*Try with a new/clean profile (no 3rd party plugins installed).*

#### **#2 - 2019-01-01 06:07 PM - Jürgen Fischer**

*- Duplicates Bug report #20283: Crash when exiting program [proj\_lpz\_dist] added*

#### **#3 - 2019-01-01 06:07 PM - Jürgen Fischer**

*- Resolution set to duplicate*

*- Status changed from Feedback to Closed*